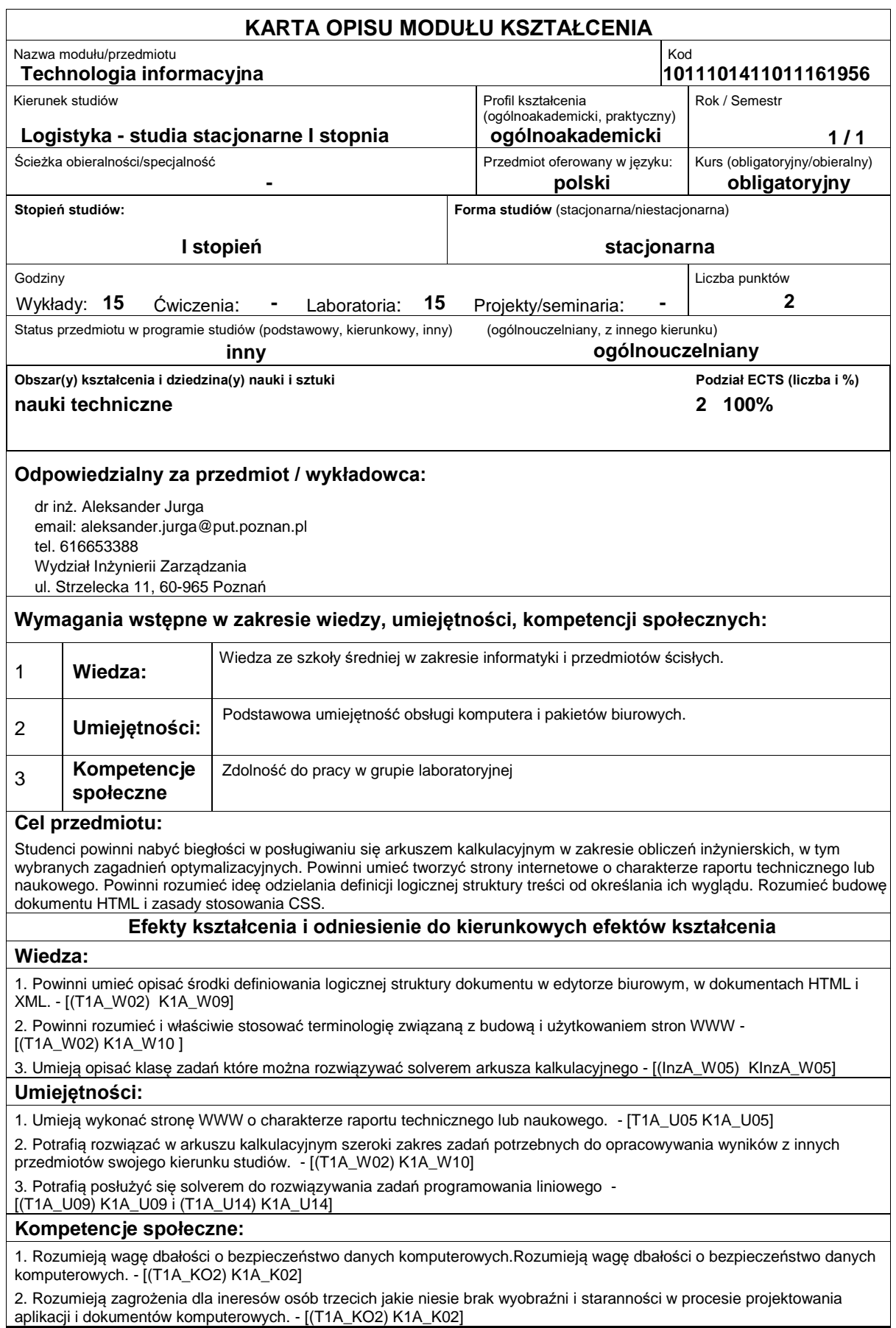

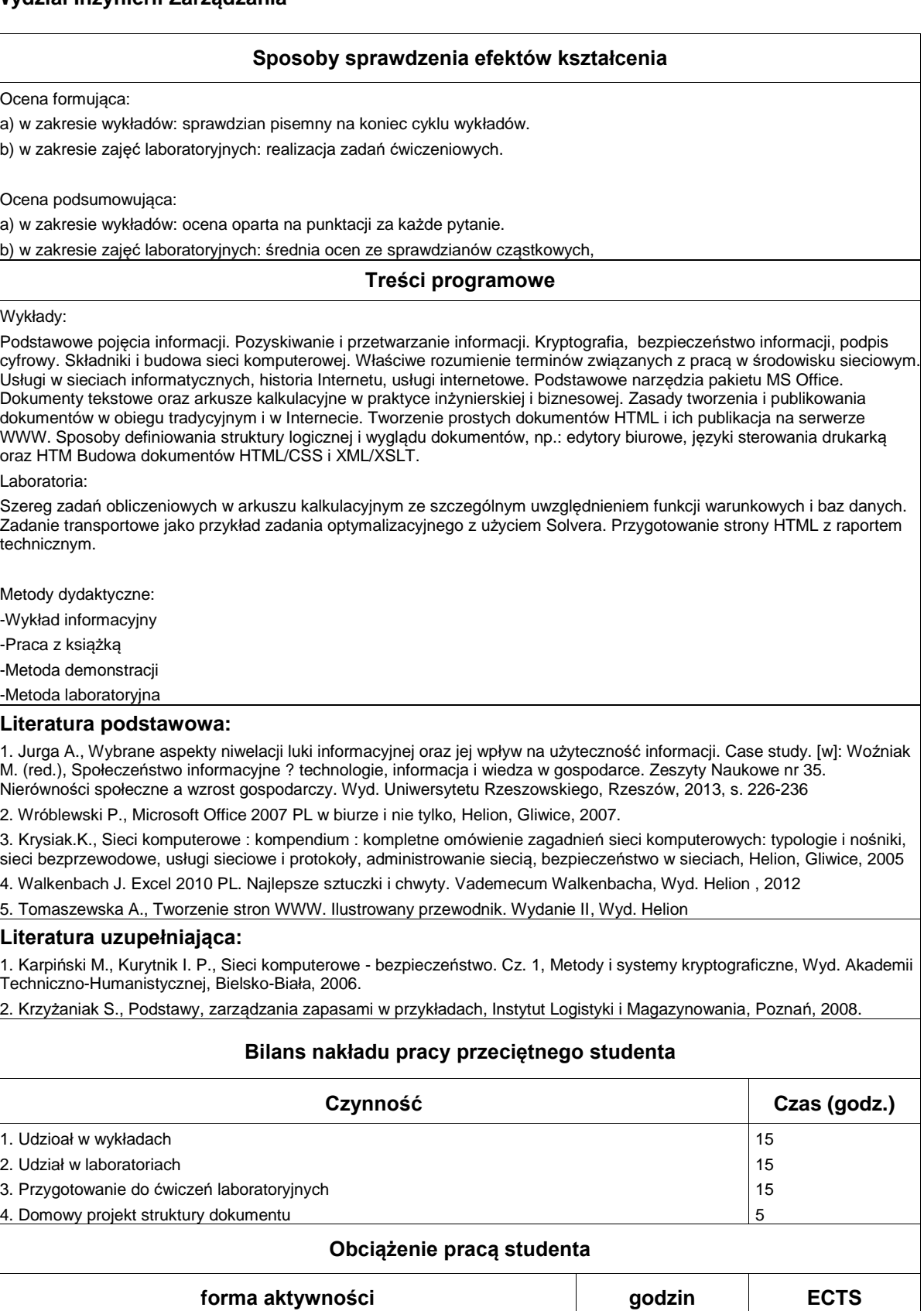

Łączny nakład pracy 50 2 Zajęcia wymagające bezpośredniego kontaktu z nauczycielem 30 30 zajęcia o charakterze praktycznym a miesterze produktycznym a na produktycznym a 15 december 11 15 11 15 december 1